Serial Port Splitter Crack Download

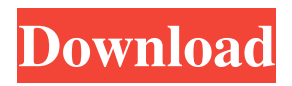

Transfer data by connecting multiple virtual ports to a physical COM port. It comes loaded with several configuration options for experienced users. Serial Port Splitter Crack Mac is an advanced software utility that you can use to transfer data by connecting multiple virtual ports to a physical COM port. It comes loaded with several configuration options for experienced users. Hassle-free installation and user-friendly GUI After a speedy setup operation that shouldn't give you any trouble, you are welcomed by a user-friendly interface, represented by a normal

### window with a neatly organized structure, where you can check out a list with shared and joined ports,

along with split serial ports. Merge, split and manage shared ports In order to split a serial port, all you have to do is select the device and a virtual serial port, as well as enable or disable reading and writing mode. Furthermore, you can use a fixed baud rate and specify the bits per second, enable fixed line control and choose the data bits, parity and stop bits, as well as apply fixed flow control and select the flow control device. The serial ports can be just as seamlessly shared and merged. What's more, you can remove an entry from the list or clear the entire

#### queue to start the session from scratch, as well as activate or deactivate all ports with one click. Evaluation and conclusion The software application worked well in our testing, without triggering the OS to hang, crash or show error messages. As expected, it didn't hog system resources, running on low CPU and memory. To sum it up, Serial Port Splitter delivers a simple solution to connecting and splitting ports, backed by handy configuration settings. A feature-packed program with a well-designed user interface that's easy to understand, easy to use and simple to apply. With Free Serial Port Finder, you can easily find a free serial port on any Windows

### computer to transfer data to and from, no matter where it is plugged

in. Super-easy to use The Free Serial Port Finder interface is clean, clutterfree and makes it easy to locate your ports and their configurations in a few clicks. There's a button to search for serial ports, one to search for RS-232/422/485/null converters and another to search for splitters. The search panel lists four tabs: serial port, converter, splitters and settings. In this first one, you can search for serial ports by name and by port number, and you

**Serial Port Splitter Crack Activation Code 2022 [New]**

- Very simple and intuitive interface.

- Easily starts a session or launches a program. - All configuration and operation is done from the main window. - Requires a Microsoft.NET Framework 4.0 runtime. - Requires Windows 7 or later. The PC TV Recorder Pro is the powerful and easy to use software for Windows 7 PC to record all TV channels and to watch TV shows anytime and anywhere. Easy and fast to record TV and save HD videos in widescreen resolution. The PC TV Recorder Pro is an ideal tool for recording TV shows and SD/HD movies. It is designed to help you to catch your favorite programs from the TV and you can watch them as many as you like whenever you want

#### to on your personal computer. You can easily record any TV program without disturbing the TV shows. You can save your favorite shows to any folder on your computer and

watch them later on any computer. And with its convenient design, the application won't lag while recording TV. The Pro version of PC TV Recorder Pro offers many advanced features. You can set the recording parameters, such as program name, channel number, time, date,

password, or URL. If you are out of network, you can still record the TV shows. In this case, you just need to configure your computer to work as a PVR in order to watch the recorded TV shows. This is so easy that

anyone can do it in just a few steps. The program also has a Widget design that you can use to record the shows. It is small, easy to operate and fast. You can download it from the Official website. Windows Vista/7/8/8.1/10 Free Download PC TV Recorder Pro For Windows Free at vistatvrecorder.com I'm using Windows 7 with SP1 and I got an problem. When I try to use the Software Caculator (or any other program using the same type of files as the Calculator) it shows me some type of data error. For example: I use the Software Caculator to convert 4 bytes to hexadecimal, the output file becomes like this: (no format "0x") The old file (original) is in bytes: 110

101 00 00 The new file (after conversion) is in bytes: 49 2D 1A 00 Instead of converting it to hexadecimal (110) (101) (00) (00 1d6a3396d6

What is Serial Port Splitter for Windows?Serial Port Splitter is a PC program designed to connect one or more virtual COM ports to a physical COM port, allowing users to split a single COM port into multiple virtual COM ports, or connect multiple virtual COM ports to a single COM port, such as a USB or game port. Software Features: It comes loaded with several configuration options for experienced users. Simple to use and configure. Merge, split and manage shared ports. Evaluation and Conclusion: Serial Port Splitter worked well in our testing, without triggering the OS to hang, crash or

show error messages. As expected, it didn't hog system resources, running on low CPU and memory. Description: Visual Serial Port Splitter connects one or more virtual COM ports to a physical COM port. Features: 1) Separate multiple COM ports into different virtual COM ports. 2) Split a virtual COM port into separate virtual COM ports. 3) Select the virtual COM ports to be created/joined/removed. 4) Support for both GUI and CLI interfaces. 5) Provides options to configure the virtual COM ports created/joined/removed. 6) Optional

CLI: Software will be executed as a CLI application. 7) Enable remote access (on Windows only). 8) A

#### single window will display all COM ports in use, as well as all the joined and split COM ports. 9) Configurable COM port map. Description: Comportia is a simple and easy to use free tool to create, remove, move and sort COM ports on your computer. Installation Comportia can be installed in just a few seconds. All you need to do is download and extract the file to a convenient place, then run the executable file and follow the on-screen instructions. After the installation, Comportia will be found under the Microsoft Windows subdirectory of C:Program FilesComportia. Configuration The configuration is simple. There are three tabs: CONFIGURE COM

#### PORTS: to configure the COM port you want to use. COM PORTS: to show you all the available COM ports and their properties. COMPORTIA: to manage the available COM ports. Program Features: • Simple and easy to use. • All COM ports are represented in a list with the default properties. • COM ports can be moved, moved to a specific position

**What's New in the?**

Virtual Serial Ports Software connects your computer to a physical serial port and enables you to establish multiple virtual serial ports using the serial ports. These virtual ports are displayed as virtual COM

# ports on your desktop and you can

use them to access the communication device on the serial port in a variety of different ways. You can connect to a physical serial port to receive and transmit data, send commands to the serial port, display information, change settings and configure the data flow. You can even use the virtual ports to access the communication device on the physical port. Virtual Serial Ports works with any serial port on your PC, and there are no limitations. The software can be used to connect serial ports to a modem or a fax machine or configure your printer. Virtual Serial Ports also works with the Windows console so you can

## access the serial ports and other serial

devices on Windows systems. Virtual Serial Ports can be used to: - Setup a communications link with a physical serial port. - Configure and control your data flow from the serial port. - Send and receive data from the serial port. - Connect the serial port to a modem or a fax machine. - Configure your printer, fax, or other device on the physical port. Key Features: - Virtual COM Ports. - Connect to any Serial Port. - Write & Read data to and from Serial Port. - Configure your data flow. - Connect to Modems and Fax Machines. - Control your Printer. - Configure your Baud Rate. - Configure Data Bits, Parity and Stop Bits. -

Configure Flow Control. - Fixed or Asynchronous mode. - Configure Port Setup. - Virtual COM Ports. - Configure Port Setup. - Configure Serial Port Setup. - Configure Serial Port Setup. - Save / Load Configurations. - Split / Merge Virtual COM Ports. - Clear Virtual COM Ports. - Print a Documentation. - Use our Software. X2Serial is a serial communication software tool that you can use to configure your USB to RS232 converters, connect to a device on serial port or share with other computers. X2Serial runs on Windows XP, Vista, 7, 8 and 10. More Features: Configure Serial Port X2Serial can be used to configure different types of serial port setups.

name, data rate, baud rate and bit length. You can even assign a name to the serial port and select a keypad and/or graphic user interface for it. This program has been used by thousands of users around the world to configure and interact with their serial ports. Features: Configure USB to RS232 Converter With X2Serial you can connect to your USB to RS232 converter. Configure Advanced Serial Port Settings Advanced settings such as

You can choose the serial port type,

**System Requirements For Serial Port Splitter:**

Minimum: OS: Windows 7, Windows 8, Windows 8.1 Windows 7, Windows 8, Windows 8.1 Processor: Intel i5, i7, or AMD equivalent Intel i5, i7, or AMD equivalent Memory: 6 GB RAM 6 GB RAM Graphics: GeForce GTX 560 or Radeon HD 7000 equivalent GeForce GTX 560 or Radeon HD 7000 equivalent DirectX: Version 11 Version 11 Hard Drive: 5 GB Recommended: Windows 7

<http://touristguideworld.com/?p=2323>

<http://colombiasubsidio.xyz/wp-content/uploads/2022/06/InstantDelete.pdf>

[https://biodenormandie.fr/wp-content/uploads/2022/06/3DMath\\_Explorer.pdf](https://biodenormandie.fr/wp-content/uploads/2022/06/3DMath_Explorer.pdf)

- <https://b-labafrica.net/runviewer-download-for-pc/>
- <https://uglemskogpleie.no/w32-gaobot-removal-tool-free-latest/>
- <http://muehlenbar.de/?p=1782>
- [https://autolit.lt/wp-content/uploads/2022/06/CameraAxe\\_Remote.pdf](https://autolit.lt/wp-content/uploads/2022/06/CameraAxe_Remote.pdf)
- [https://patago.cl/wp-content/uploads/2022/06/Push\\_to\\_Kindle\\_for\\_Chrome.pdf](https://patago.cl/wp-content/uploads/2022/06/Push_to_Kindle_for_Chrome.pdf)

[https://www.afaceripromo.ro/wp-content/uploads/2022/06/LandlordMax\\_Property\\_Management\\_Software.pdf](https://www.afaceripromo.ro/wp-content/uploads/2022/06/LandlordMax_Property_Management_Software.pdf) <https://rulan.eu/?p=12693>

<https://www.kryczek-kancelaria.eu/index.php/2022/06/07/quickmark-crack-torrent-activation-code/> <https://juliepetit.com/chemked-ii-crack-activator-latest-2022/>

<https://www.solve.it/riocams-crack-free-download-updated/>

[https://pharmatalk.org/upload/files/2022/06/kFrhaLzfUDc8d5cpHmSv\\_07\\_2b321eb5fad6132a1584617d2fcf133f\\_file.](https://pharmatalk.org/upload/files/2022/06/kFrhaLzfUDc8d5cpHmSv_07_2b321eb5fad6132a1584617d2fcf133f_file.pdf) [pdf](https://pharmatalk.org/upload/files/2022/06/kFrhaLzfUDc8d5cpHmSv_07_2b321eb5fad6132a1584617d2fcf133f_file.pdf)

<https://csermoocf6ext.blog/2022/06/07/java-mp3-player-crack-x64-latest/>

[https://wakelet.com/wake/HV9hF5ZuAF\\_BEHK7FmKUF](https://wakelet.com/wake/HV9hF5ZuAF_BEHK7FmKUF)

<https://leykaclub.com/wp-content/uploads/2022/06/gorilla.pdf>

<https://woodplatform.com/wp-content/uploads/2022/06/palbtal.pdf>

[https://wakelet.com/wake/4Zf\\_DRCue4U\\_llQgeWe9H](https://wakelet.com/wake/4Zf_DRCue4U_llQgeWe9H)

<https://valentinesdaygiftguide.net/?p=3737>